#### **Lycée: ELAHD ELJADID SKHIRA** Devoir de Synthèse

**Durée: 1 heure**

Nº1

**Prof: Mr. Maaloul Matière: Informatique**

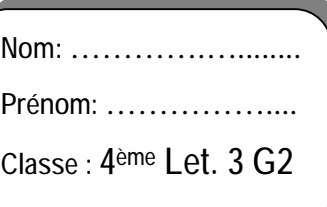

**A.S: 2008/2009** 

## **Partie Théorique**

#### Exercice 1:

**Cocher la bonne réponse :** 

*a. Je travaille à domicile, quel service Internet vais-je utiliser pour transférer mes fichiers, de mon PC vers le PC de l'entreprise pour laquelle je travaille :* 

- o Web
- o FTP
- o E-mail
- *b. Le code fr (c'est-à-dire France) dans une URL, indique que :* 
	- o Le site web a été crée en France.
	- o Le site est hébergé sur un ordinateur situé en France.
	- o L'information qu'elle contient est en langue française.
- *c. Le HTTP est :* 
	- o Un langage de description des pages web
	- o Un protocole Internet
	- o Un logiciel de traitement multimédia
- *d. Un lien hypertexte :* 
	- o Est un protocole Internet
	- o Permet de naviguer dans un site web
	- o Est un outil multimédia

#### Exercice 2 :

*On veut réaliser un réseau Local dans une entreprise qu'on connectera après à l'Internet* 

*Question 1 :* Donner les ressources matérielles nécessaires pour réaliser ce réseau ?

………………………………………………………………………………………………… …………………………………………………………………………………………………

*Question 2 :* Dans un réseau local, quel sont les ressources partageables ?

………………………………………………………………………………………………… …………………………………………………………………………………………………

*Question 3 :* Indiquez deux types de classifications pour les réseaux informatiques ?

− …………………………………………………………………………………………

− …………………………………………………………………………………………

*Question 4 :* **Mettre le terme correspondant dans la case qui convient :** 

**[ égal à égal - partager - client/serveur - serveur ]** 

Dans une architecture ……………………… les ordinateurs du réseau sont tous connectés directement au …………………………. . Alors que, pour une architecture …………………………..chaque ordinateur est à la fois client et serveur. Cela signifie que chaque ordinateur du réseau est libre de …………………………. ses ressources.

### EXERCICE 3 :

1) Donner la définition d'une image vectorielle

……………………………………………………………………………………………………

……………………………………………………………………………………………………

2) Compléter les vides :

ü L'unité de mesure de la largeur et hauteur de l'image est le:……………………..

ü La résolution est exprimée en (PPP) P………………P……….………P…………..

3) Compléter le tableau suivant :

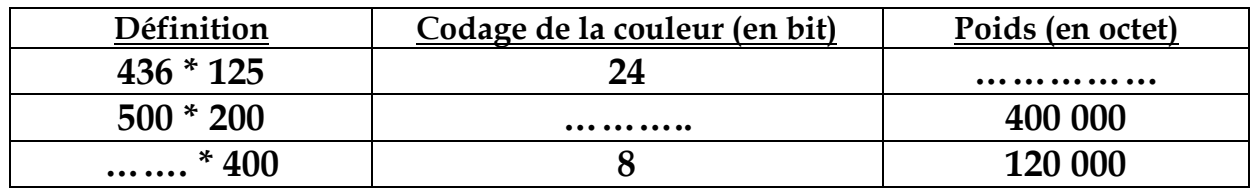

4) Comment peut-t-on réduire la taille d'une image bitmap (Poids) :

…………………………………………………………………………………………………… ……………………………………………………………………………………………………

# **Partie Pratique**

Avec le logiciel de traitement des images disponibles, réaliser les actions suivantes :

- **1-** Créer le dossier « **4Lettre 3-G2**» dans le **Disque Local (D :)**
- **2-** Ouvrir l'image "**plage.jpg**" se trouvant dans le dossier « **vacances** ».
- **3-** Déterminer la *largeur*, la *hauteur* et le *poids en Ko* de cette image.

( Hauteur = ……………… Largeur = ……………… poids en Ko …………….)

- **4-** En utilisant les calques, insérer :
	- **a.** Insérer l'image "**parasole.gif**" dans l'image "plage.jpg" à la place Œ
	- **b.** Insérer l'image "**chaise.gif**" dans l'image "plage.jpg" à la place •
	- **c.** Insérer l'image "**balle.gif**" dans l'image "plage.jpg" à la place Ž
	- **d.** Insérer l'image "**star.gif**" dans l'image "plage.jpg" à la place •
- **5-** Enregistrer l'image résultat dans le dossier « **4Lettre 3-G1** » sous le nom « **nom-prénom.jpg** » avec une qualité de **50%**.
- **6-** Déterminer le poids de l'image « **nom-prénom.jpg** »

Poids en Ko= ………………………………..

### *Grille d'évaluation*

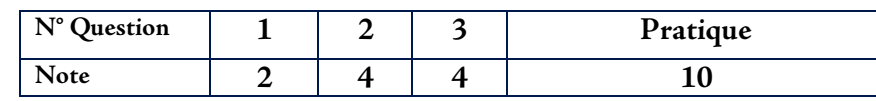